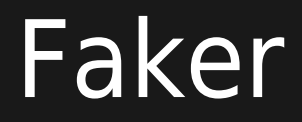

Faker is a tool to generate fake data.

<https://github.com/FakerPHP/Faker>support was [added](http://sourceforge.net/p/tikiwiki/code/63674) to [Tiki18](https://doc.tiki.org/Tiki18) as one of the [Packages](https://doc.tiki.org/Packages), allowing to generate fake tracker items to facilitate testing [tracker](https://doc.tiki.org/Trackers) or [Search and List from Unified Index](https://doc.tiki.org/Search-and-List-from-Unified-Index) performance, for instance.

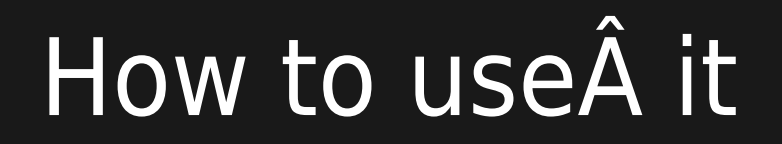

You can use it through the [Console](https://doc.tiki.org/Console) command line script.

## **X6:**

php console.php faker:tracker [-f|--field [FIELD]] [-i|--items [ITEMS]] [-r|--random-status] [--reuse-files [REUSE-FILES]] [--]

Added comments for Tiki 20:

php console.php faker:comments [] -i, --items[=ITEMS] Number of comments (items) to generate [default: 100] -r, -replies[=REPLIES] Percentage of comments as replies [default: 40] -a, --anonymous[=ANONYMOUS] Percentage of anonymous posts if permitted [default: 20] -s, --minstart[=MINSTART] Earliest start date for first comment [default: "-1 year"] -e, - maxstart[=MAXSTART] Latest start date for first comment [default: "-11 months"] --mingap[=MINGAP] Shortest gap between comments [default: "10 minutes"] -g, --maxgap[=MAXGAP] Longest gap between comments [default: "5 days"]

## Example

Command to create 5 new items, with random tracker item status (open, pending or closed), on tracker 1:

php console.php faker:tracker -i 5 -r -- 1

Command to create 200 new comments on tracker item 42 starting from about 2 months ago with a maximum gap of 2 hours between each:

php console.php faker:comments -i200 -s'-2 months' -e'-6 weeks' -g'2 hours' 42 trackeritem

# Define Formatters in Tracker Fields

New in Tiki 22 and introduced in [07d46e8a](https://gitlab.com/tikiwiki/tiki/-/commit/07d46e8a)

You can now add defined fakers for each field, so you can instruct it to use names, dates, number ranges and so on as described [here.](https://github.com/fzaninotto/Faker#formatters)

## Examples

#### **First name**

~tc~faker:firstName~/tc~

#### **Last name**

~tc~faker:lastName~/tc~~

### **Number from 1 to 100**

~tc~faker: numberBetween,1,100~/tc~~/np~

#### **Date in the last 6 months**

~tc~faker:dateTimeBetween,-6 months~/tc~~/np~

Note, the faker formatter goes in a Tiki Comment in the field description so if you enable the wiki parsing it won't show to users.